#### CENG 477Introduction to Computer Graphics

Fall 2007-2008

### **Instructors & TA**

- Section 01 Veysi Isler (isler@ceng) B-208
- Section 02 Tolga Can (tcan@ceng) B-109

- TAs
	- Burcin Sapaz (burcin@ceng) B-204
	- Hande Celikkanat (hande@ceng) A-301

# **Class Web Page & Newsgroup**

http://www.ceng.metu.edu.tr/courses/ceng477/

- Lecture slides posted
- Syllabus
- Tutorials on OpenGL
- OpenGL, GLUT installation files
- Project related documents

metu.ceng.course.477

 You should follow the newsgroup on a daily basis for announcements and discussions

# **Prerequisites**

- C/C++ programming: For the project, you will have to do a lot of programming using advanced data structures
- . Basic linear algebra and analytic geometry: You will learn that Computer Graphics involves a lot of mathematics.

### **The textbook**

- D. Hearn, M.P. Baker, "Computer Graphics with OpenGL", 3rd Edition, Prentice Hall, 2004, ISBN 0-13-015390-7
- Available at the bookstore

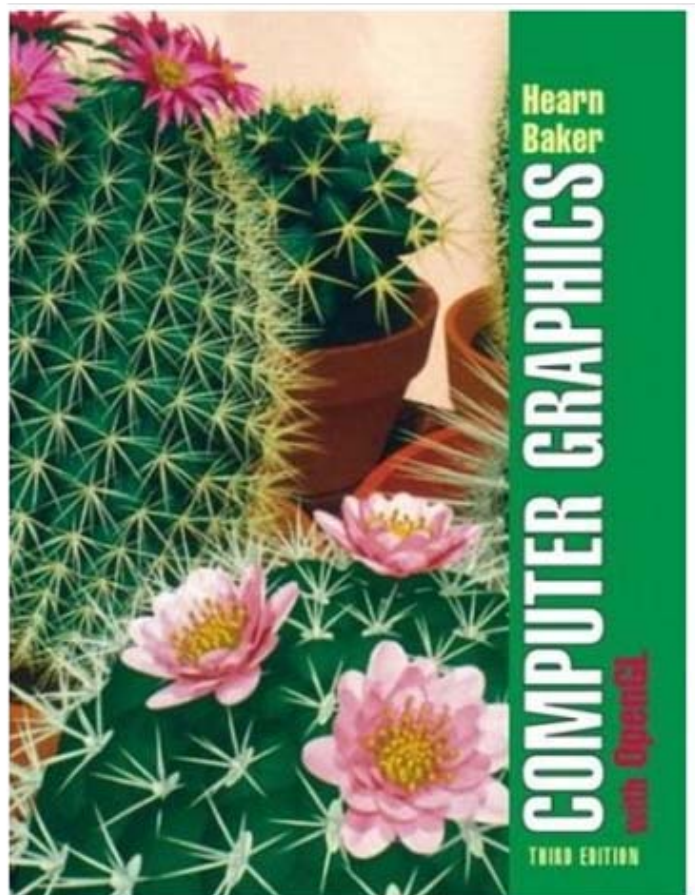

# **Grading**

- $\boldsymbol{\cdot}$  Term project : 35%
- Warm-up homework : 5%
- Quizzes: 10%
- Midterm: 20 $\%$
- Final: 30%

# **Project**

- 3 phase project with a main theme that involves 2D and 3D components.
- . Project details will be announced next 1-2 weeks.
- Warm-up
	- Prepare your CG development environment
	- Install OpenGL and GLUT
	- You may use standard C/C++ compilers like  $\frac{1}{\sqrt{9}}$  gcc/g + + to compile and link your programs.
	- If you use MS Visual C/C++, **do not use** MS Visual  $C/C++$  specific directives as your programs will be compiled and tested under Linux.

# **Computer Graphics History, Hardware and Software, and Applications**

# **What is Computer Graphics?**

- Different things in different contexts
	- pictures, scenes that are generated by a computer
	- tools used to make such pictures, software and hardware, input/output devices.
	- the whole field of study that involves these tools and the pictures they produce.
- Use of computer to define, store, manipulate, interrogate and present pictorial output.

# **Another definition**

- . Computer graphics: generating 2D images of a 3D world represented in a computer.
- Main tasks:
	- *modeling*: creating and representing the geometry of objects in the 3D world
	- *rendering*: generating 2D images of the objects
	- *animation*: describing how objects change in time

### **Involves**

- How pictures are represented in computer graphics,
- How pictures are prepared for presentation,
- How interaction within the picture is accomplished.

# **Computer Graphics Applications**

- Art, entertainment, and publishing
	- –movie production, animation, special effects
	- –computer games
	- –World Wide Web
	- Book, magazine design, photo editing
- . Simulations (education, training)
- CAD architectural, circuit design etc.
- Scientific analysis and visualization
- ●Graphical User Interfaces
- . CG versus Computer Vision (syntesis vs. analysis)

• Entertainment: Movies

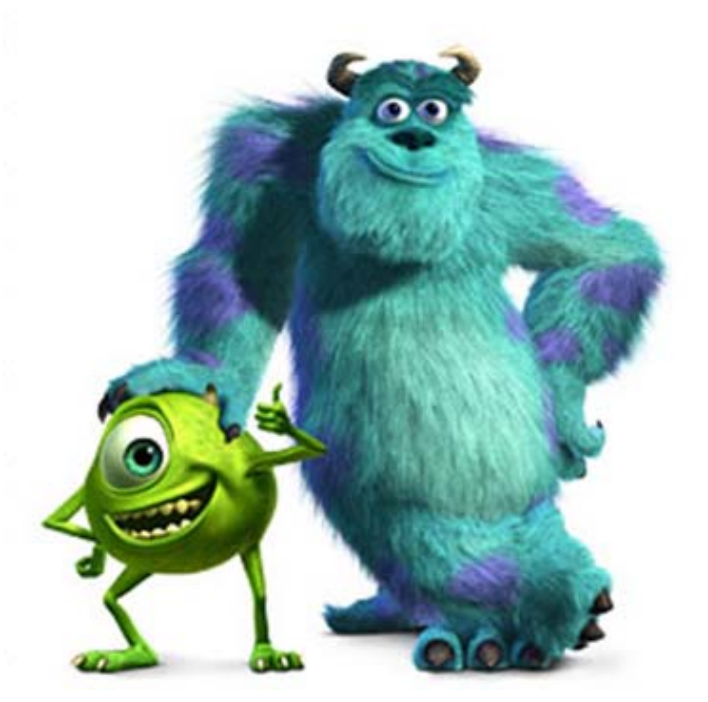

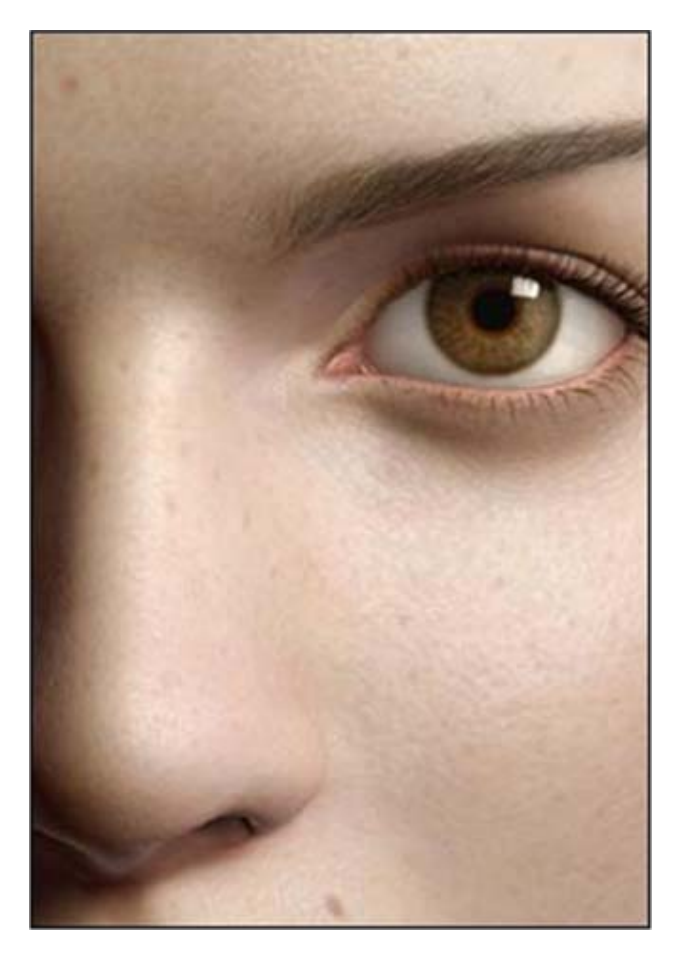

**Square: Final Fantasy**

**Pixar: Monster's Inc.**

### **Entertainment**

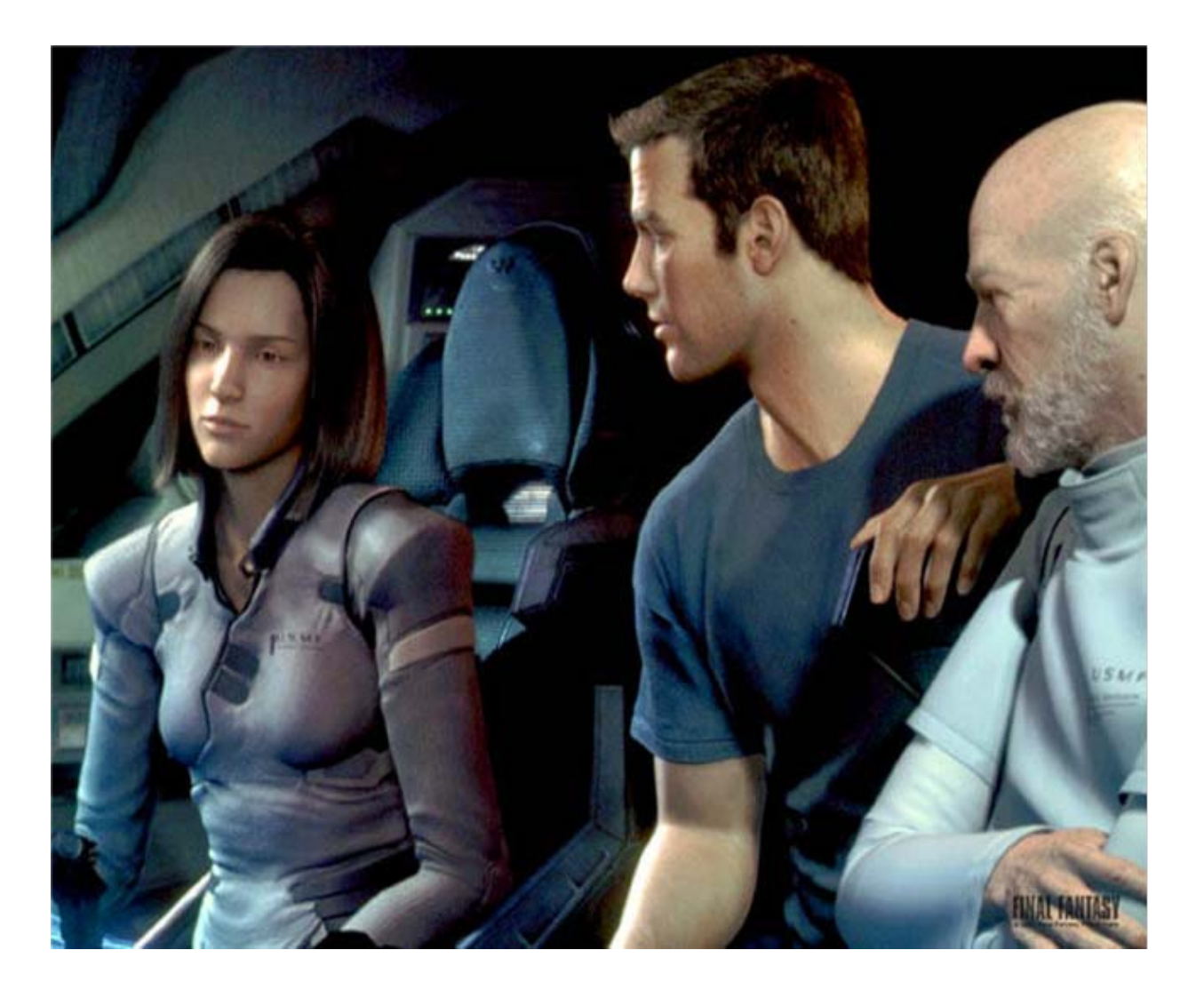

Final Fantasy *(Square, USA)*

### **Entertainment**

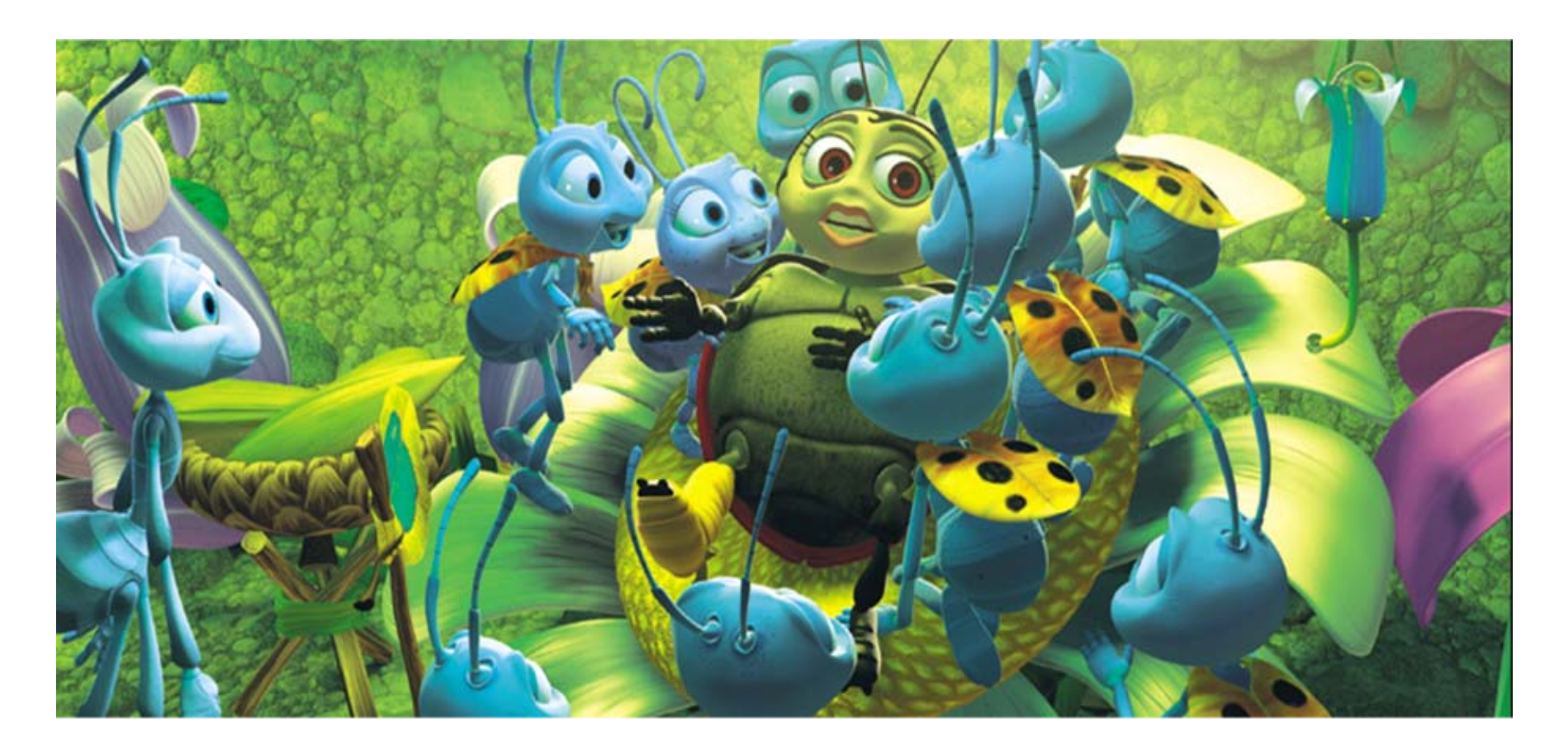

A Bug's Life *(Pixar)*

• Medical Visualization

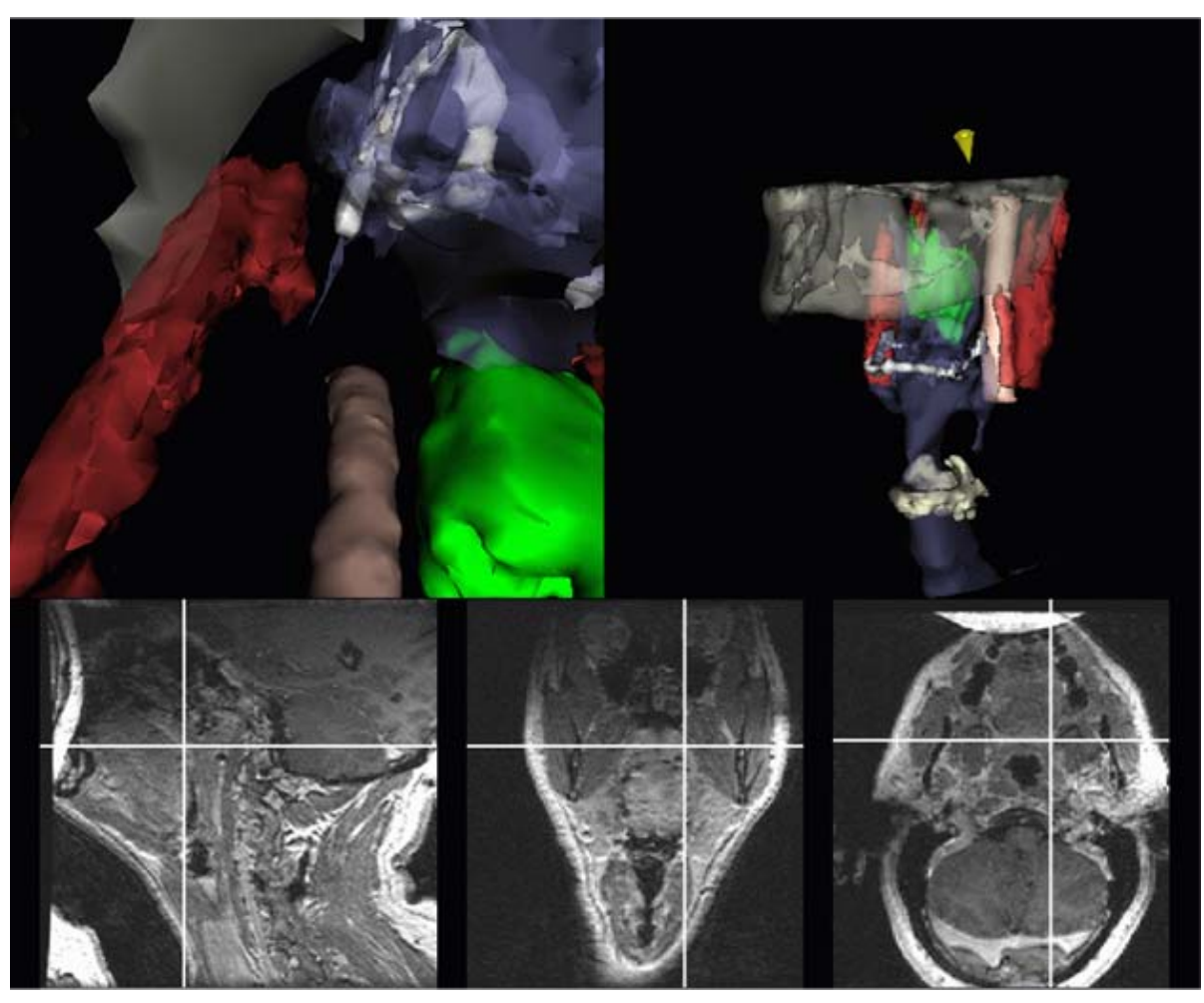

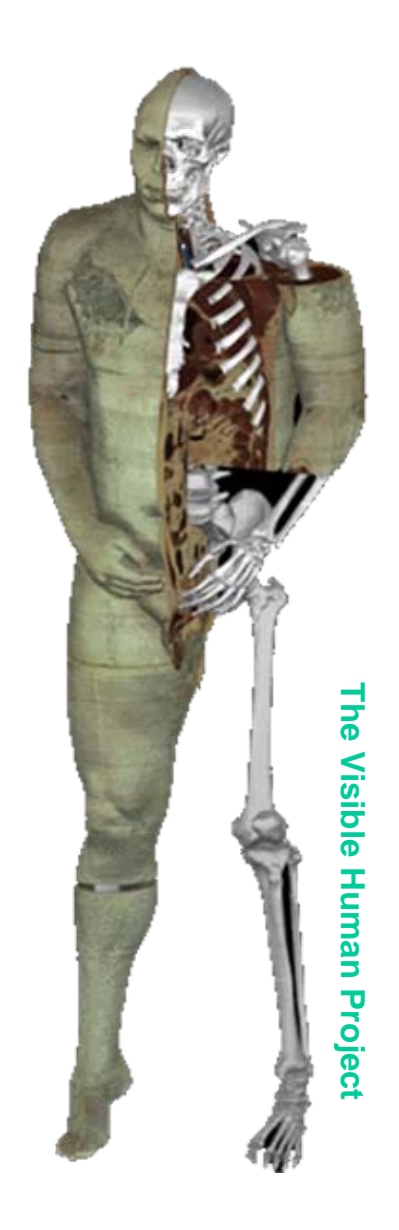

**MIT: Image-Guided Surgery Project**

### **Everyday use**

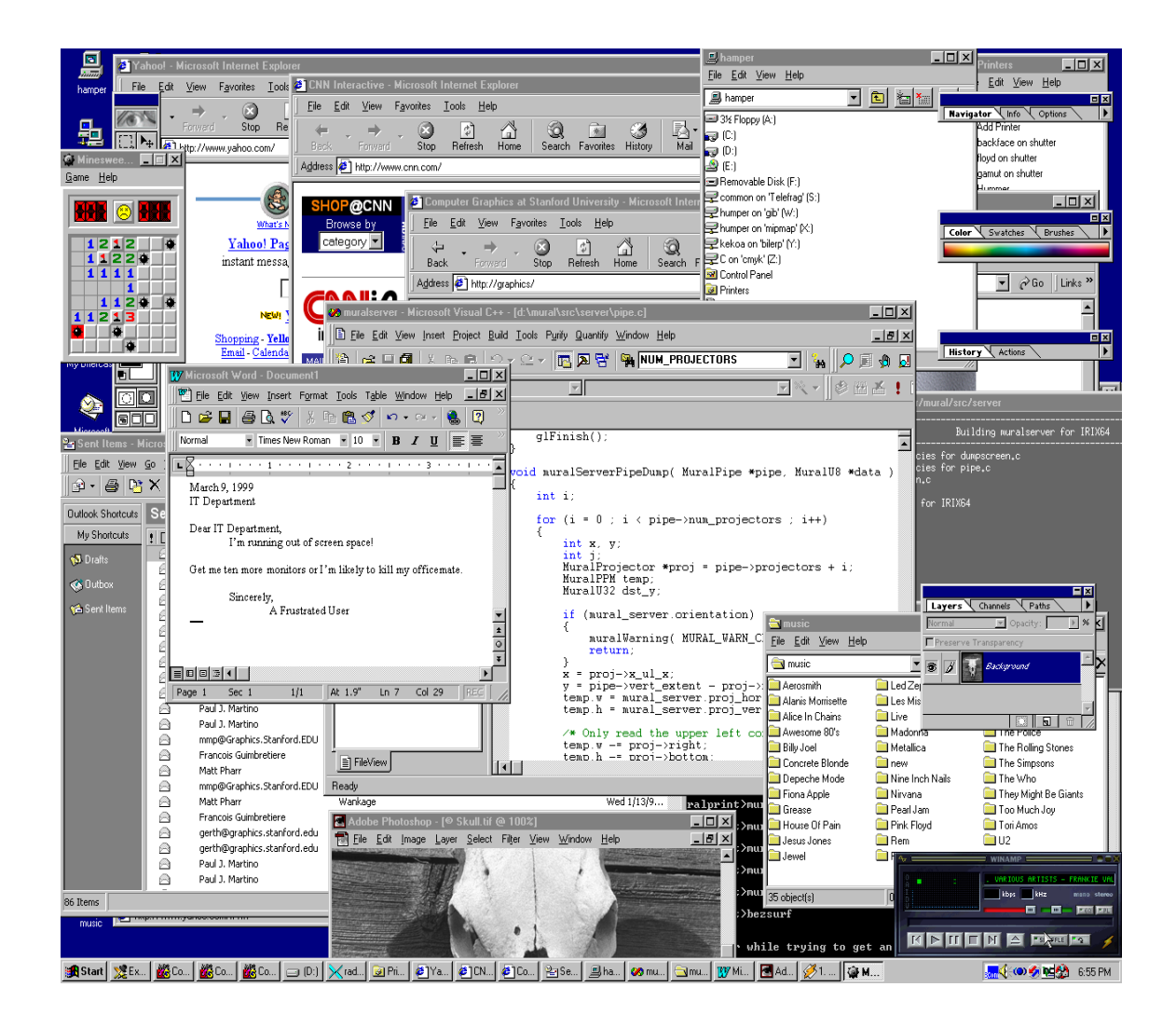

### **Everyday use**

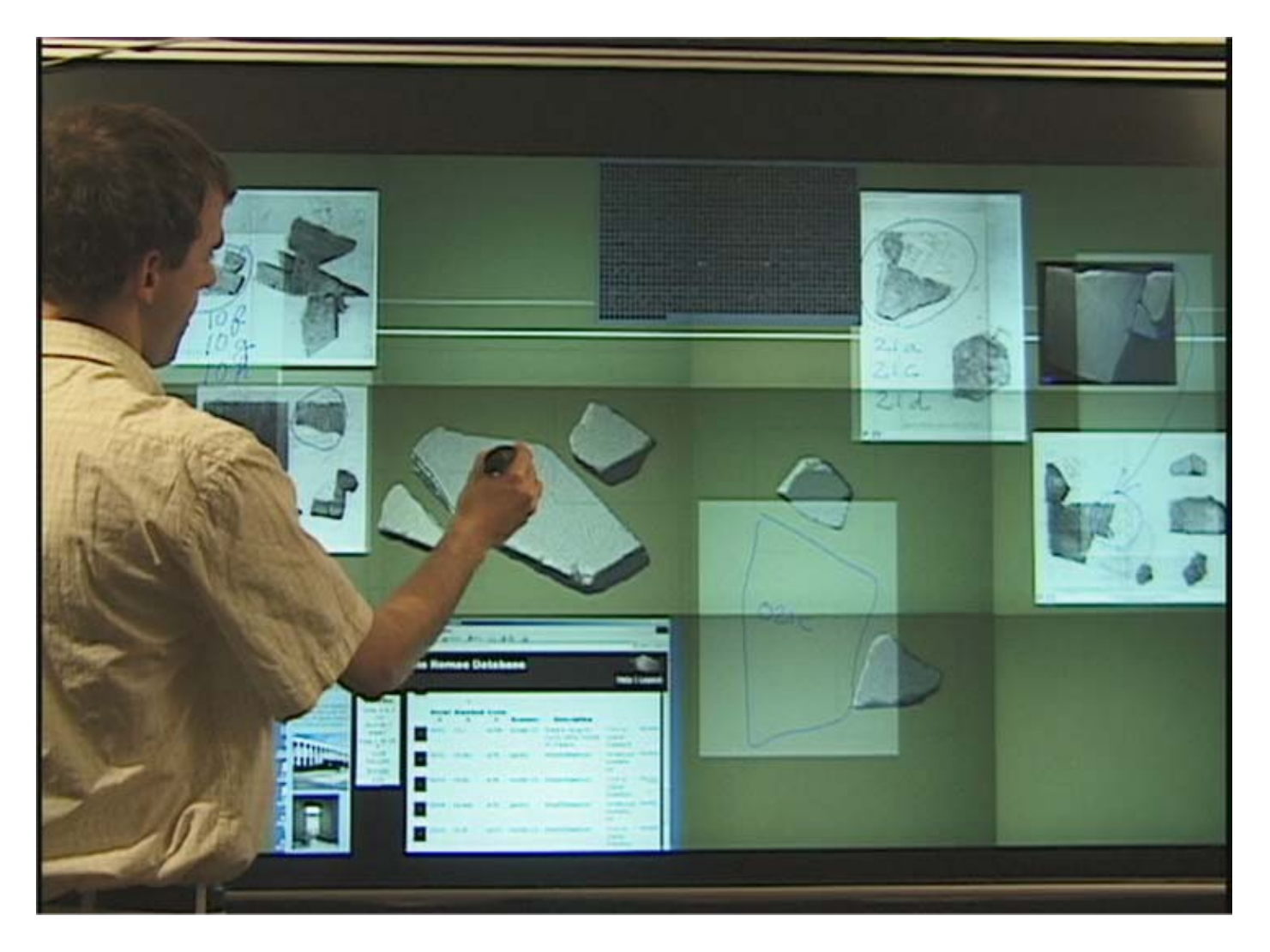

Window system and large-screen interaction metaphors *(François Guimbretière)*

• Scientific Visualization

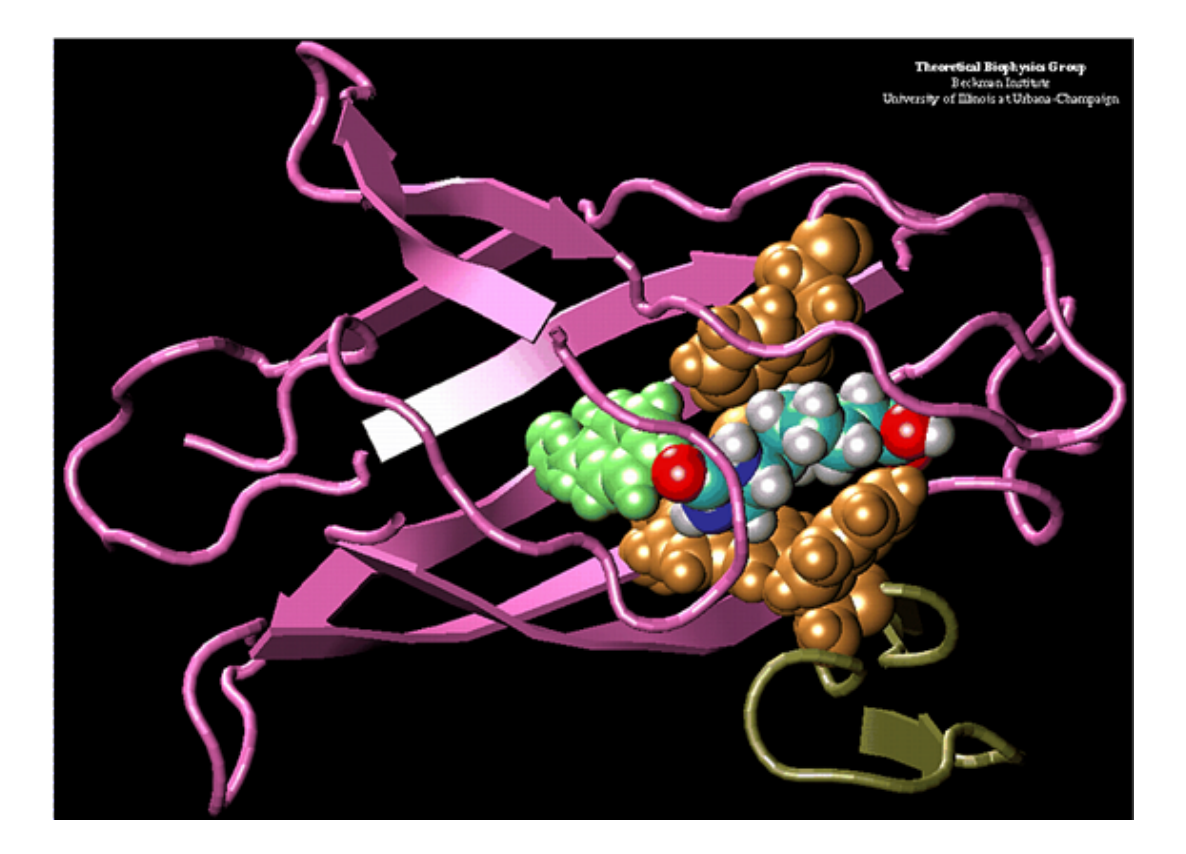

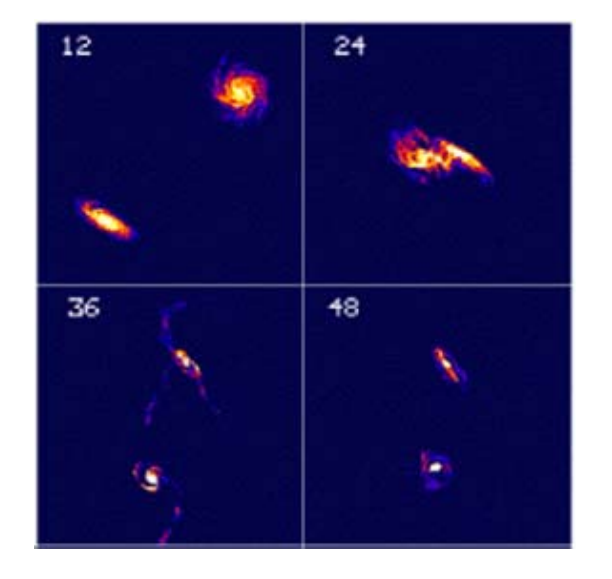

### **Scientific Visualization**

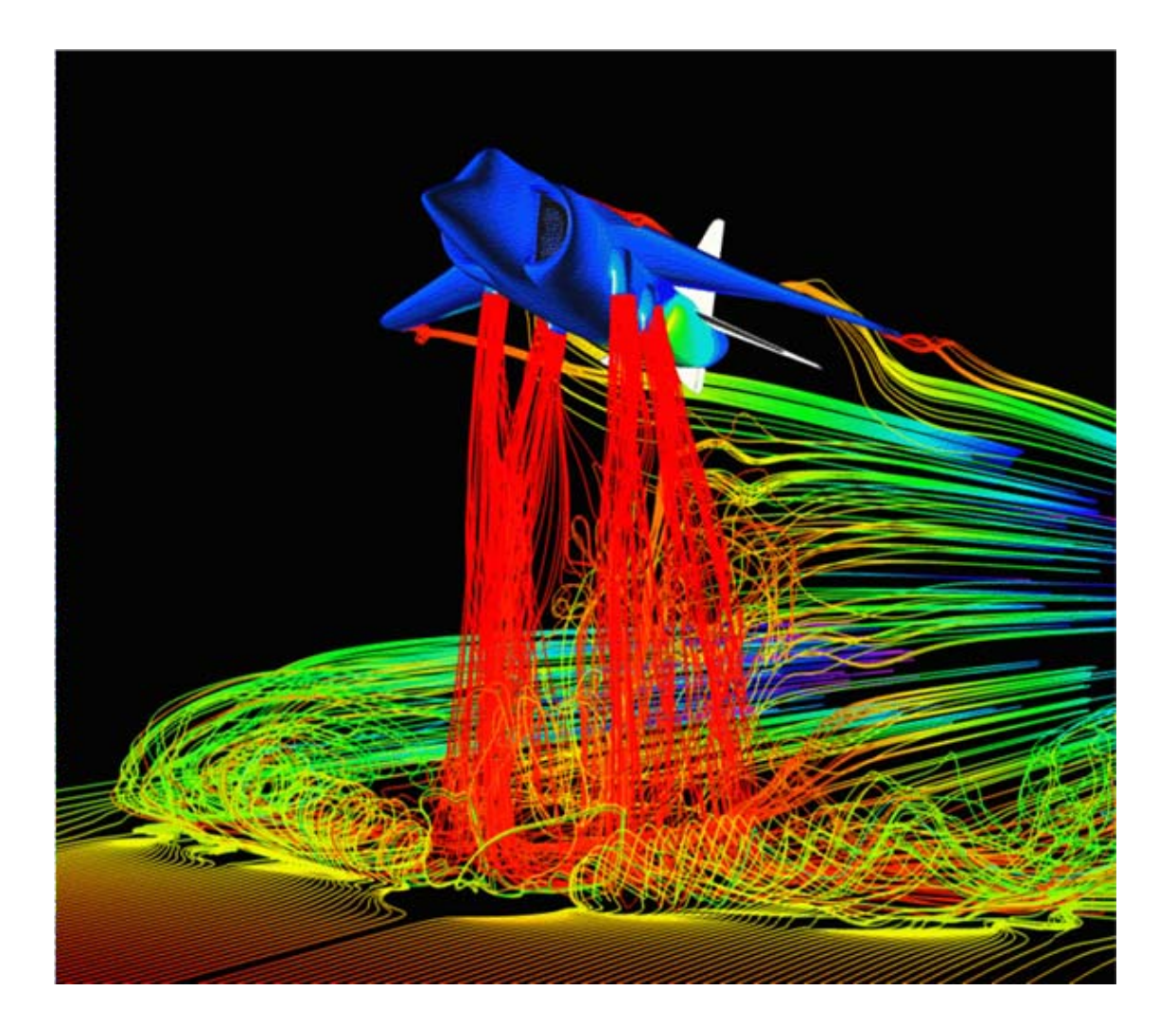

#### Airflow around a Harrier Jet *(NASA Ames)*

• Computer Aided Design (CAD)

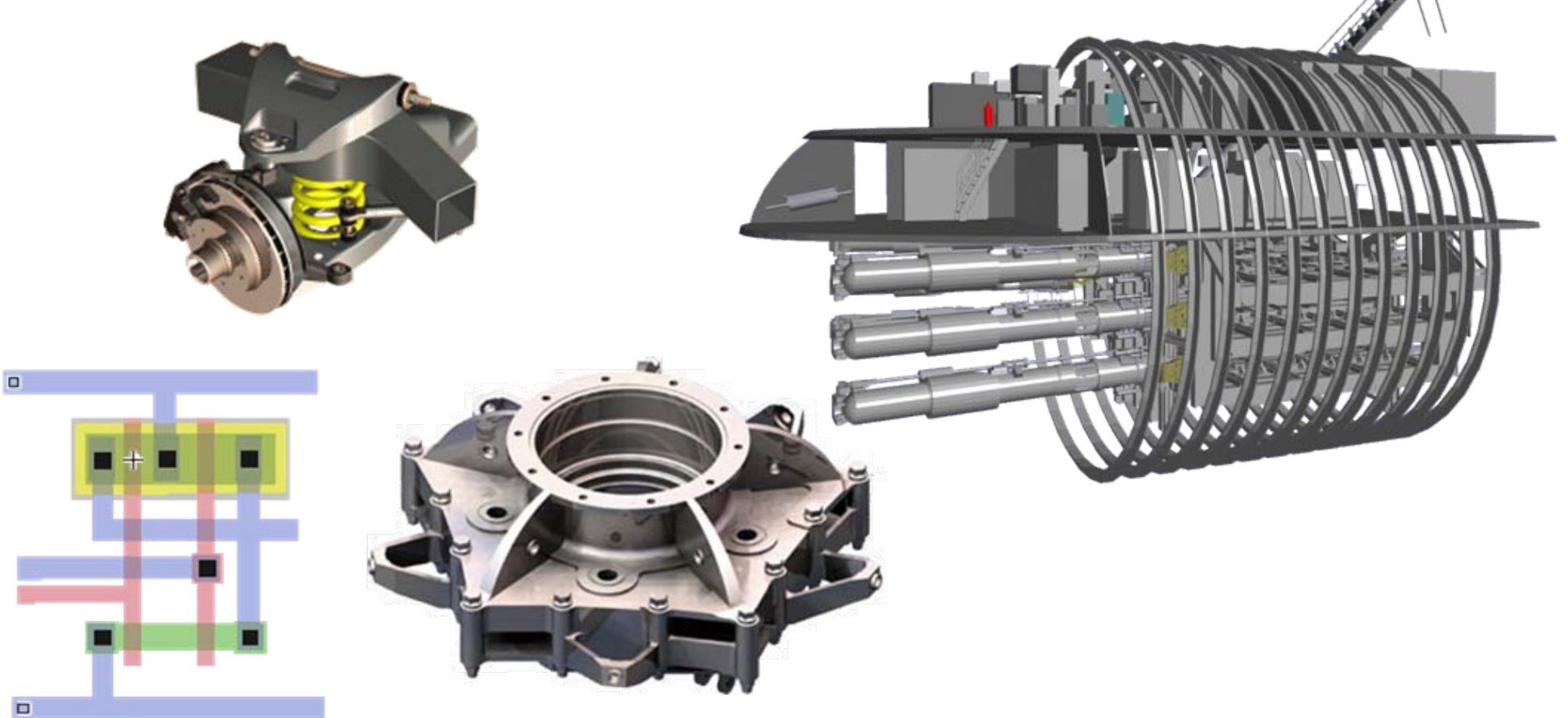

• Training  $\overline{\mathbf{2}}$ 3 1

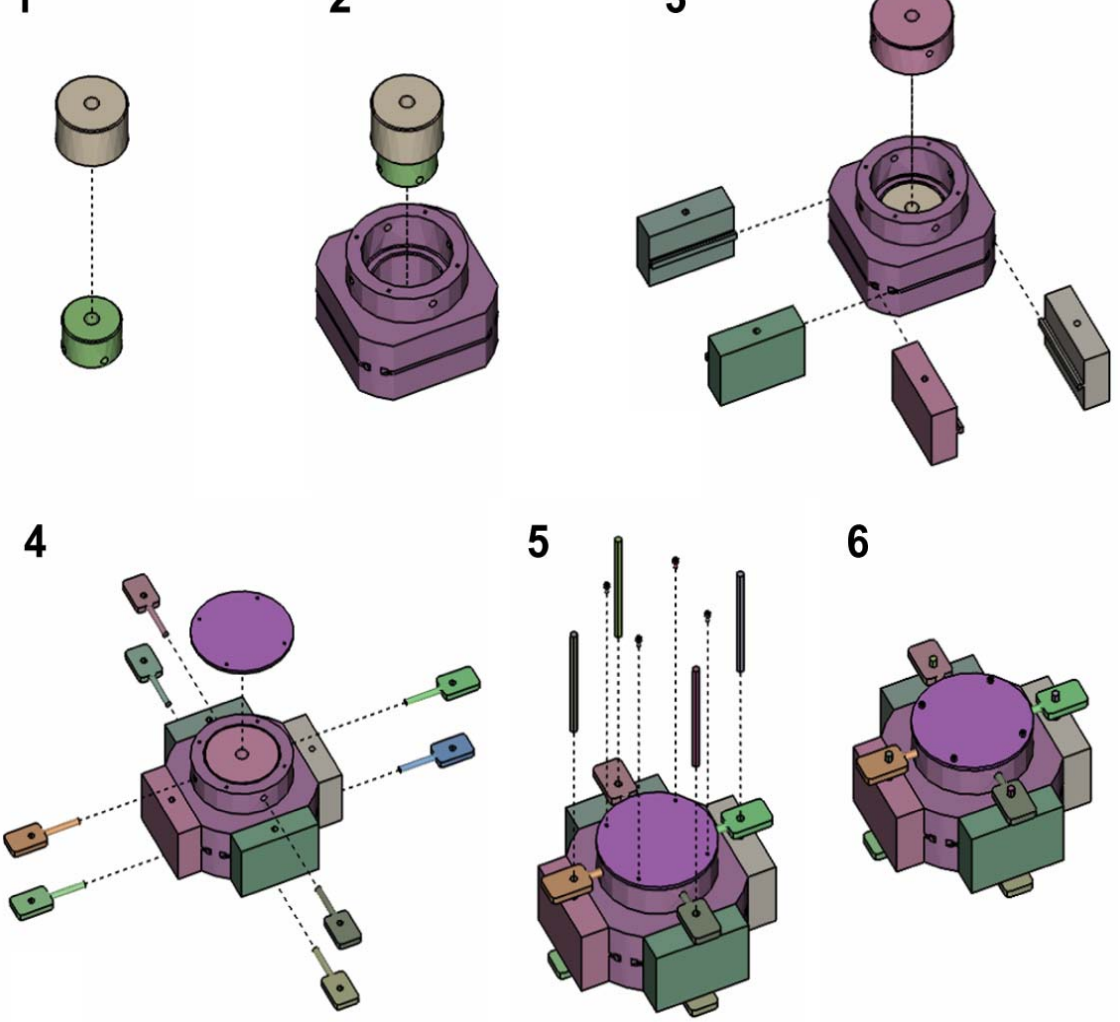

Designing Effective Step-By-Step Assembly Instructions *(Maneesh Agrawala et. al)*

• Entertainment: Games

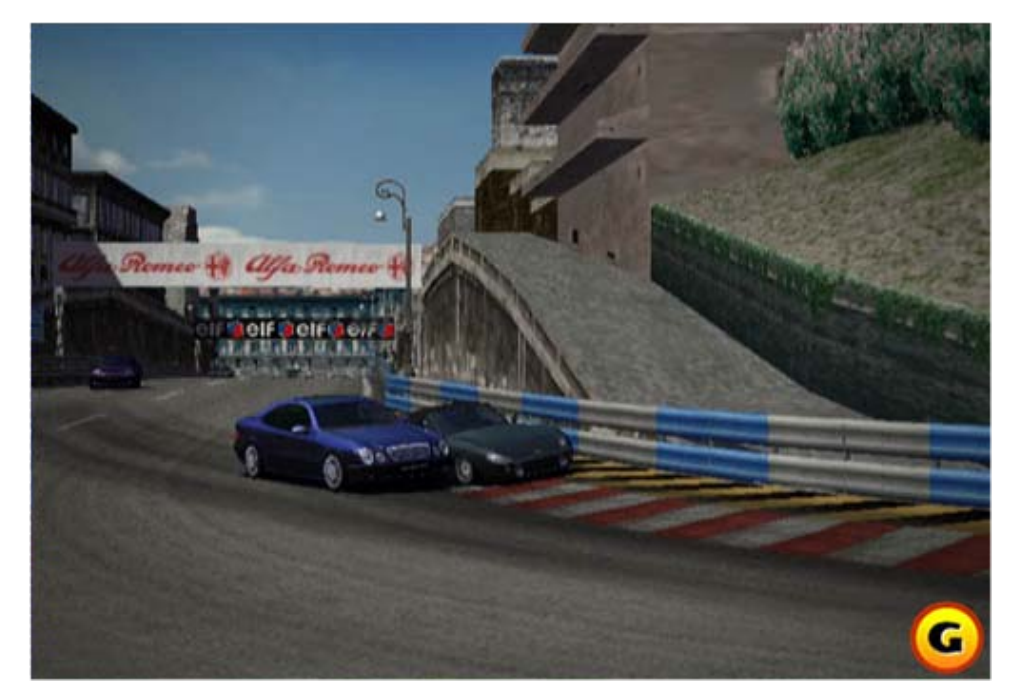

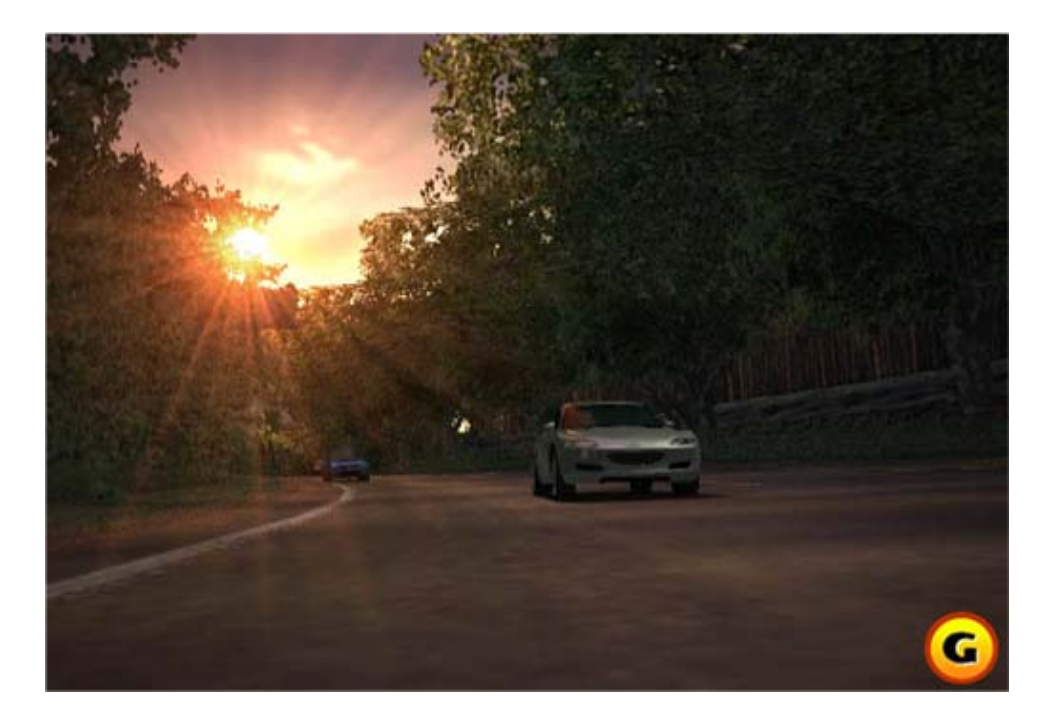

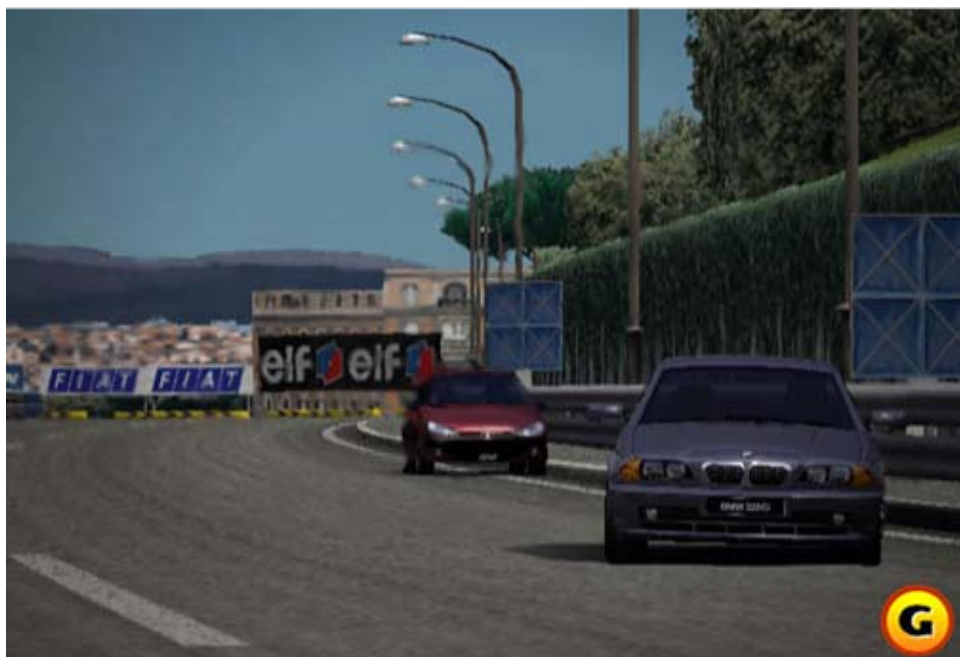

#### **Polyphony Digital: Gran Turismo 3, A Spec**

## **Training**

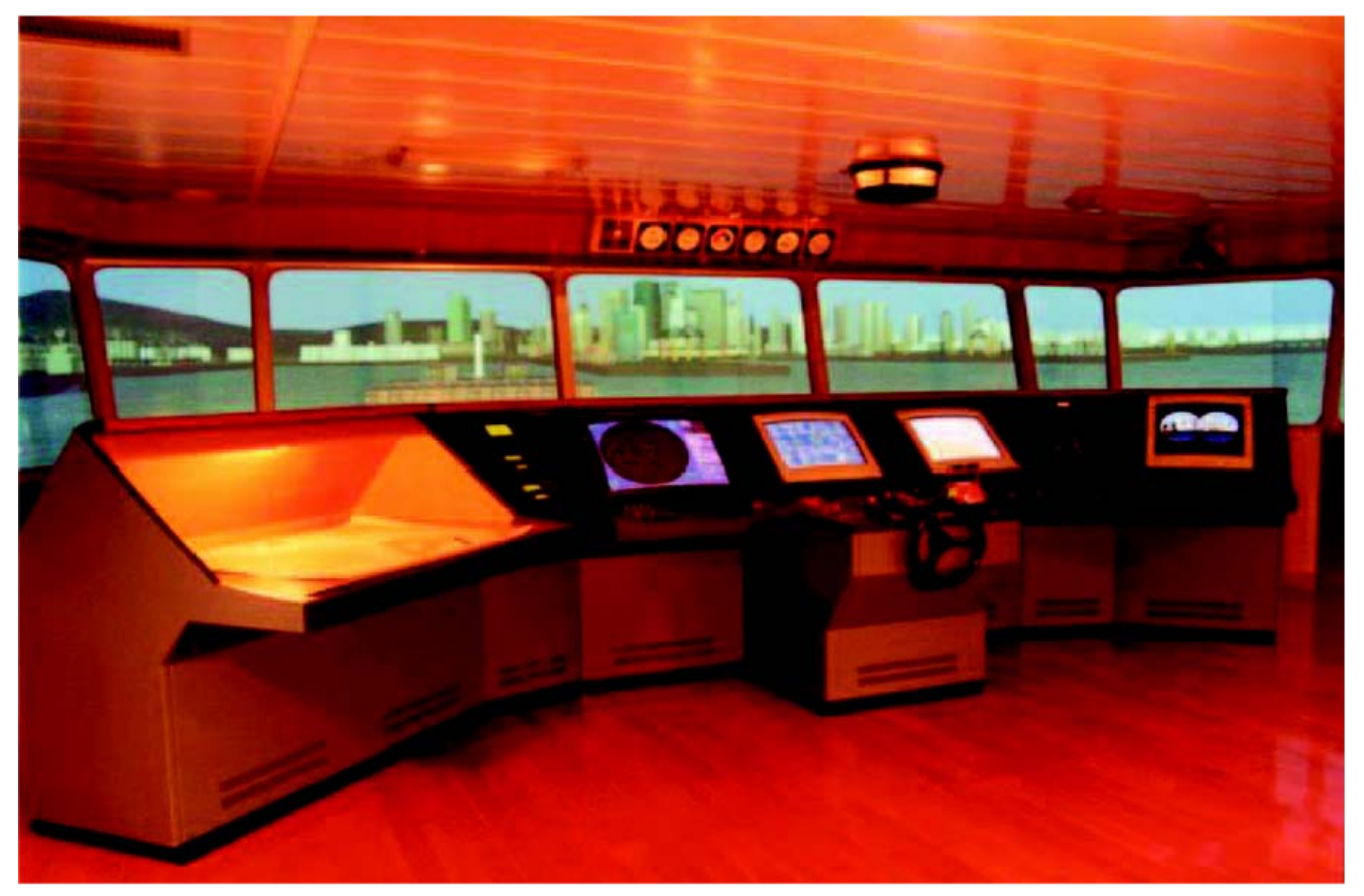

View from the ship's bridge in the virtual environment at Dalian Maritime University.*(Courtesy Xie Cui.)*

#### **Short History of Computer Graphics**

### **Early 60's:**

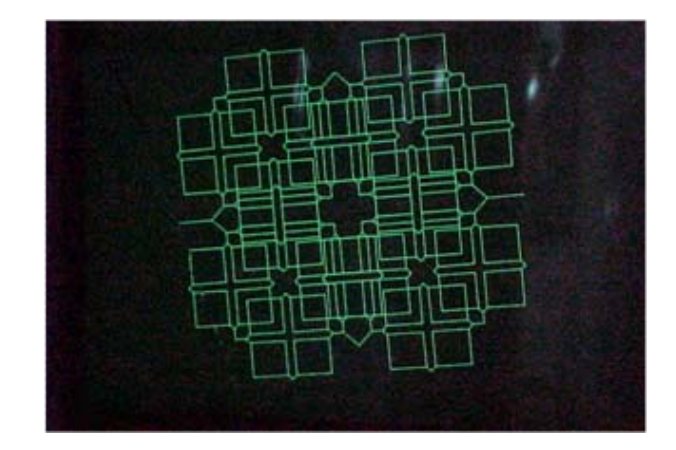

- Computer animations for physical simulation; Edward Zajac displays satellite research using CG in 1961
- 1963: Sutherland (MIT) Sketchpad (direct manipulation, CAD) Calligraphics (vector) display devices Interactive techniques First mouse (Douglas Englebart)
- 1968: Evans & Sutherland founded
- 1969: First SIGGRAPH

#### **Late 60's to late 70's:**

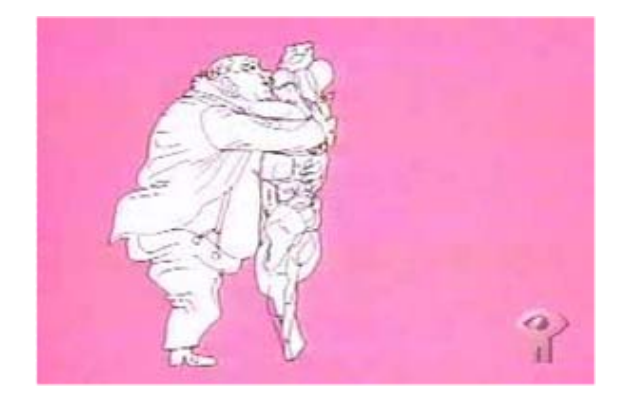

- ● Utah Dynasty
	- 1970: Pierre Bezier develops Bezier curves
	- 1971: Gouraud Shading
	- 1972: Pong (first computer game) developed
	- 1973: Westworld, the first film to use computer animation
	- – 1974: Ed Catmull develops z-buffer (Utah) First Computer Animated Short, *Hunger*. Keyframe animation and morphing.
	- 1975: Bui-Toung Phong creates Phong Shading (Utah)

Martin Newel models a 3D teapot with Bezier patches (Utah)

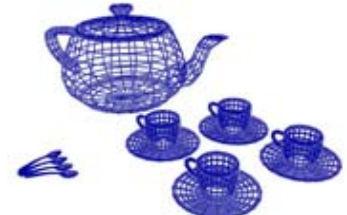

#### **Mid 70's -80's:**

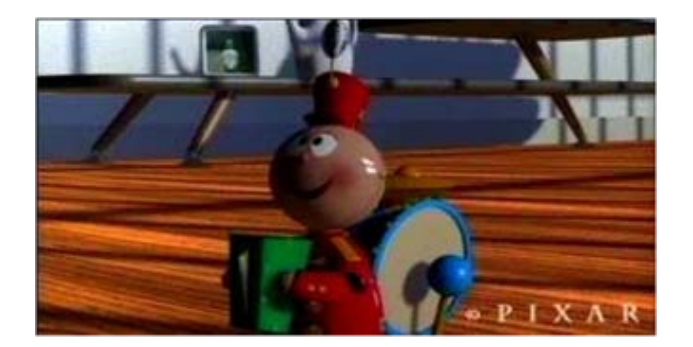

- ● Quest for realism. Radiosity shading; mainstream real-time applications.
	- – 1982: Tron, Wrath of Kahn. Particle systems and obvious CG.
	- – 1984: The Last Star Figher, CG replaces physical models. Early attempts at realism using CG.
	- 1986: First CG animation nominated for and Academy Award: Luxo Jr. (Pixar)
	- –1989: Tin Toy (Pixar) wins Academy Award.

 1995: Toy Story (Pixar/Disney), the first full length fully computer generated 3D animation. The first fully 3D CG cartoon Babylon 5. First TV show routinely using CG models.

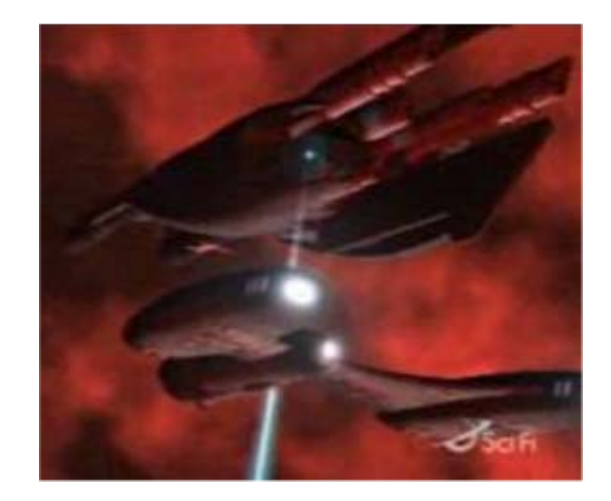

#### **Late 90's:**

• Interactive environments, scientific and medical visualization, artistic rendering, image based rendering, path tracing, photon maps, etc.

#### **2000's:**

• Real-time photorealistic rendering on consumer HW? Interactively rendered movies? Ubiquitous computing, computer vision and graphics.

# **Display (Video Display Device)**

- Most CG on video monitors
- . Still most popular: Cathode Ray Tube (CRT)
- . Other popular display types
	- –– Liquid Crystal Display
	- Plasma display
	- Field Emission Displays
	- Digital Micromirror Devices
	- Light Emitting Diodes
	- 3D display devices (hologram or page scan methods)

## **CRT**

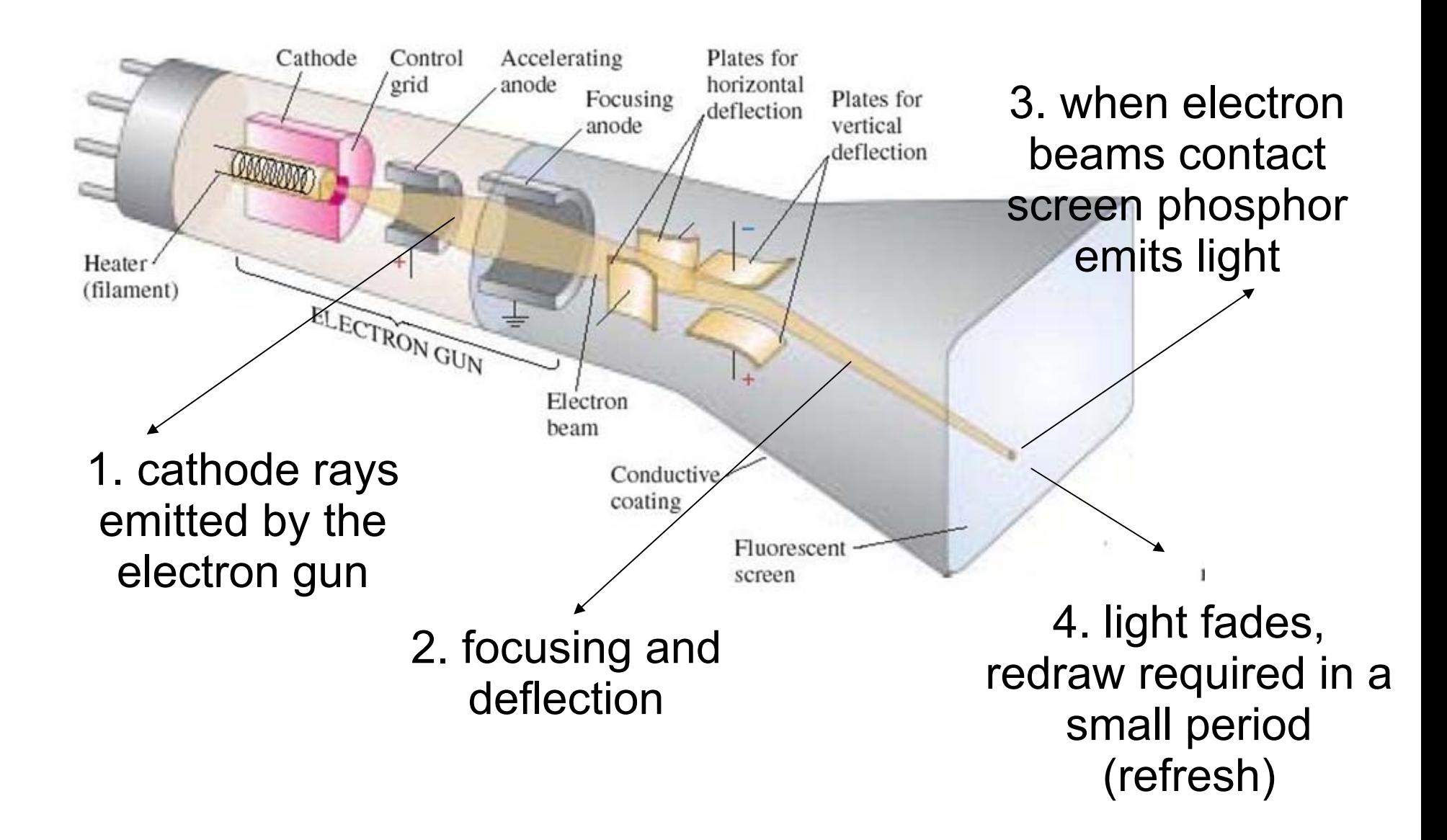

# **CRT types**

- . Direct View Storage Tubes (not CRT, no need for refresh, pictures stored as a permanent charge on phosphor screen)
- . Calligraphic refresh CRT (line drawing or vector random scan, need refreshing)
- . Raster-scan (point by point refreshing)
- **Refresh rate:** # of complete images (frames) drawn on the screen in 1 second. Frames/sec.
- **Frame time:** reciprocal of the refresh rate, time between each complete scan. sec/frame

## **Vector Scan**

- Also referred to as Random-Scan Displays
- Picture definition is stored as a set of linedrawing commands in a refresh buffer.
- to display a picture, the system cycles through the set of commands in the buffer
- . Designed for line drawing applications (CAD)

### **Raster Scan**

- Screen is a regular grid of samples called **pixels (picture element)**
- **Screen is refreshed line by line**

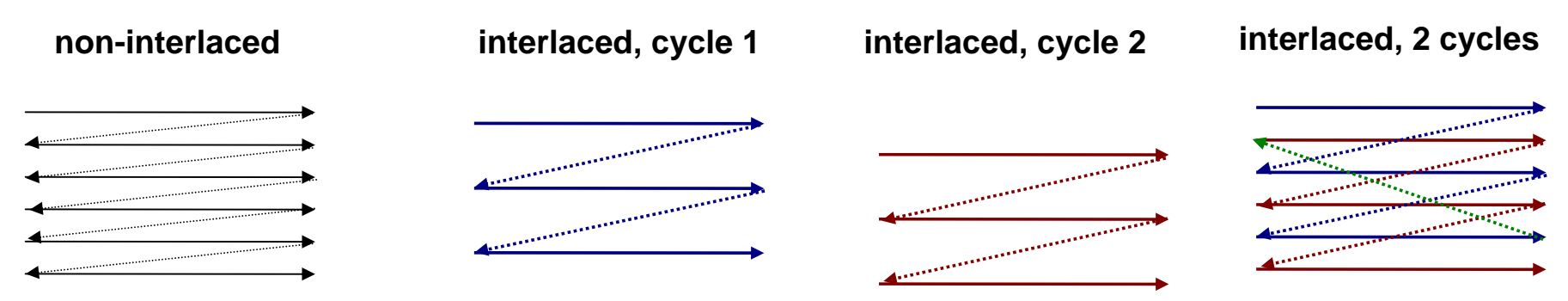

● **Interlacing: Avoid flickering affect for small refresh rates. interlaced 50Hz: actually 25Hz**

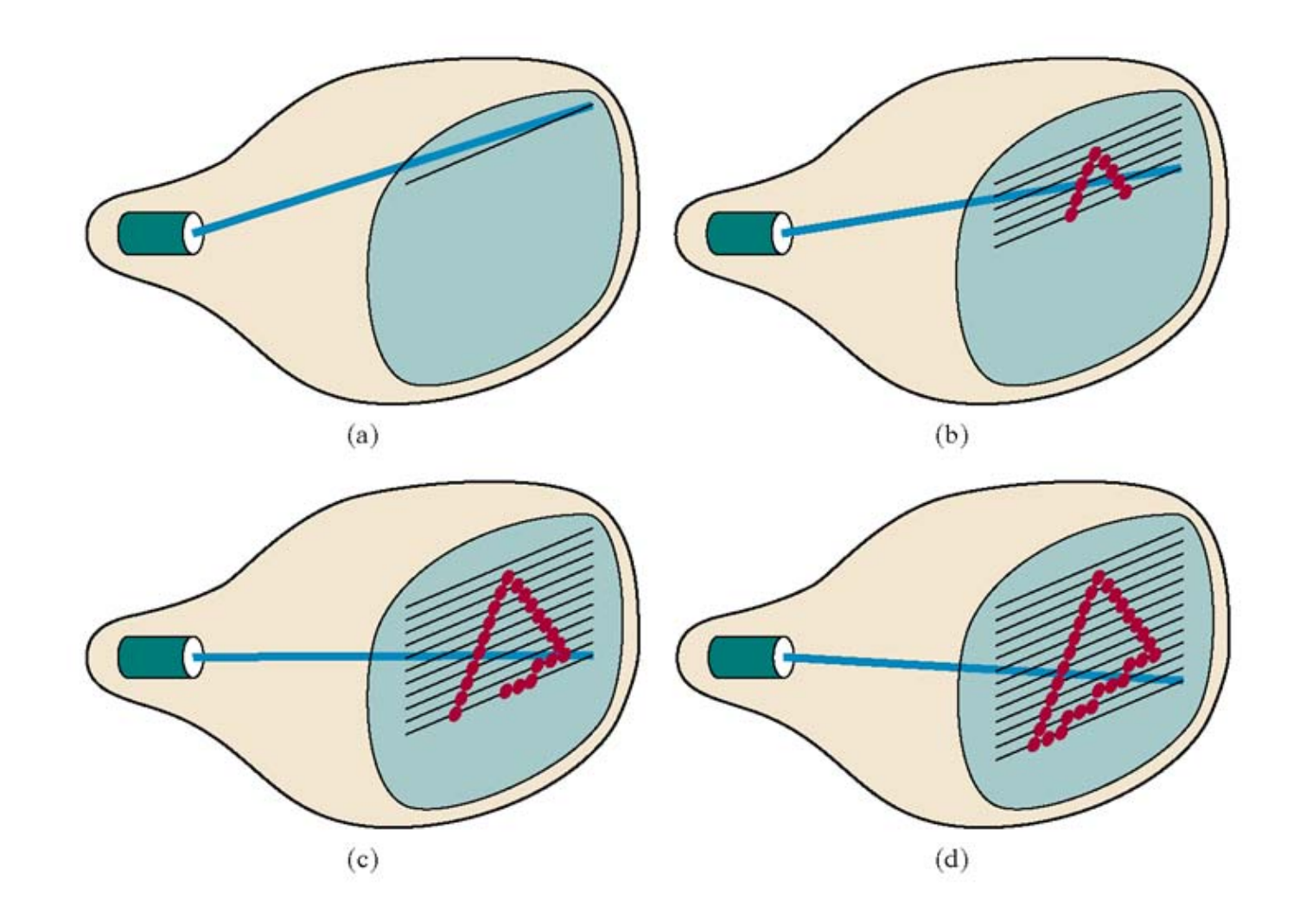

Figure 2-7 A raster-scan system displays an object as a set of discrete points across each scan line.

Computer Graphics with Open GL, Third Edition, by Donald Hearn and M.Pauline Baker. ISBN 0-13-0-15390-7 © 2004 Pearson Education, Inc., Upper Saddle River, NJ. All rights reserved.

- **resolution: a 2D term that measures the number of scan-lines and the number of pixels on each line (maximum number of points that can be displayed without overlap on a CRT)**
- **black and white display only binary pixels.**
- **intensity of a pixel can be achieved by the force of electron beam (gray scale)**
- **color display?**

# **Color Displays**

- Beam penetration method:
- special phosphors emitting different colors for different intensity of electron. Slow, limited colors.
- . Shadow mask method:

3 electron guns + a shadow mask grid. Intensities of 3 colors result in an arbitrary color pixel. (most TVs and monitors)

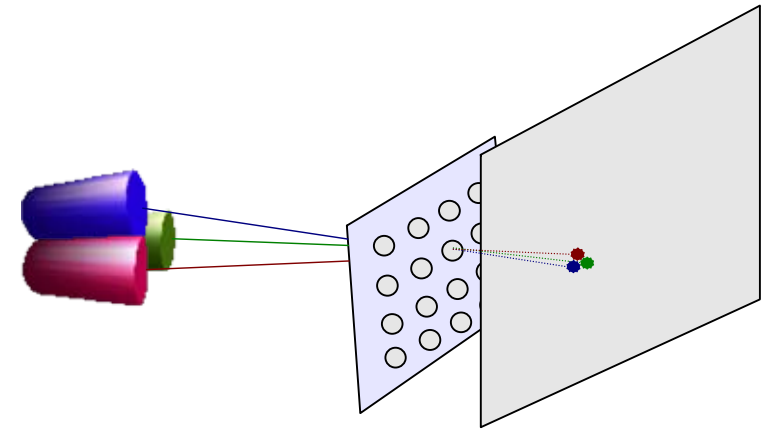

- black and white: 1 bit per pixel.
- gray scale: 1 byte per pixel (256 gray levels)
- true color: 3 bytes=24pits per pixel (2 $^{24}$ ) colors)
- indexed color frame buffer: each pixel uses 1 byte, an index entry in a colormap table matching the color to the actual color.

# **Vector vs. Raster Scan**

- raster scan monitors
	- inexpensive
	- filled areas, patterns
	- refresh process is independent (constant for any complex scene)
- vector scan monitors:
	- Smooth lines. no need for scan conversion: lines to pixels. (raster scan solution antialiasing)
	- sometimes memory and CPU efficient 1000 lines: Vector scan: 2000 endpoints and 1000 operations Raster scan: whole frame buffer 1000 scan conversions.

# **LCD Displays**

- . Thinner and lighter. No tube or electron beams.
- . Blocking/unblocking light through polarized crystals. Crystals liquefy when excited by heat or E field.
- A matrix of LC cells one for each pixel.
- No refresh unless the screen changes.
- . Color 3 cells per pixel.

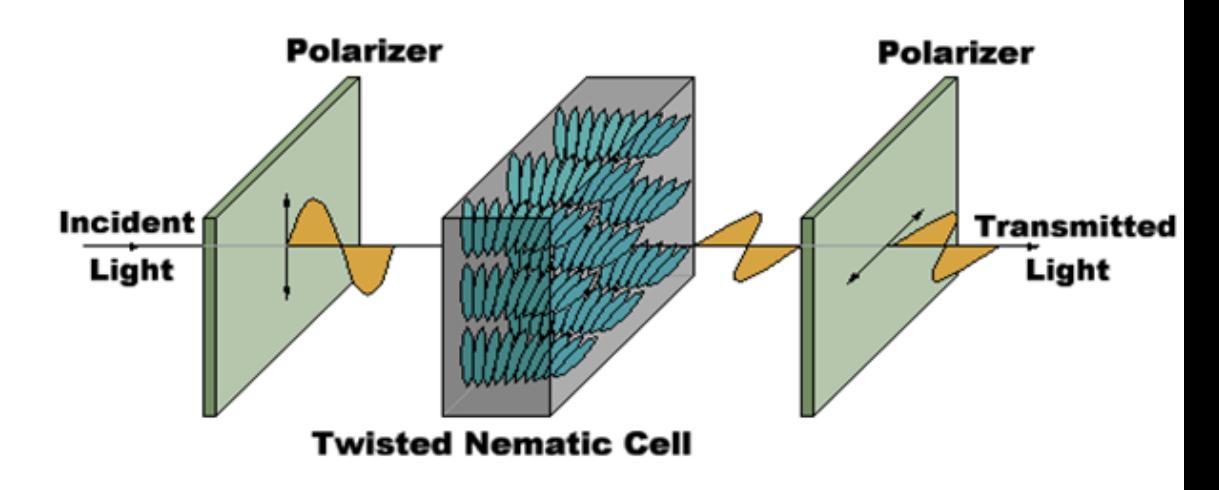

# **LCD Displays**

- . Thinner and lighter. No tube or electron beams.
- . Blocking/unblocking light through polarized crystals. Crystals liquefy when excited by heat or E field.
- A matrix of LC cells one for each pixel.
- No refresh unless the screen changes.
- . Color 3 cells per pixel.

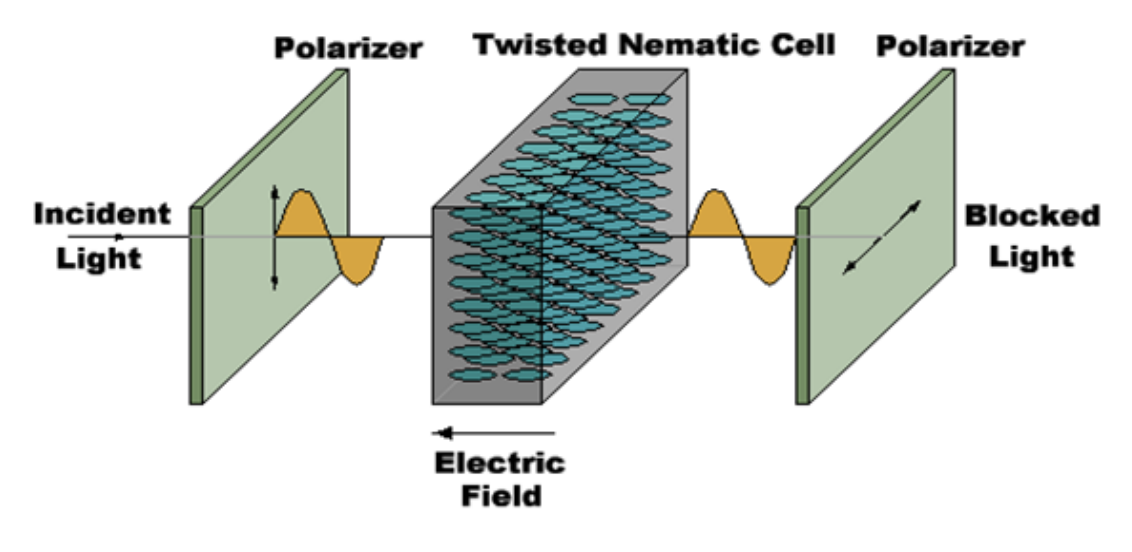

# **LCD Types**

- Transmissive & reflective LCDs
	- –- LCDs act as light valves, not light emitters, and thus rely on an external light source.
	- –Laptop screen: backlit, *transmissive display*
	- –Palm Pilot/Game Boy: *reflective display*

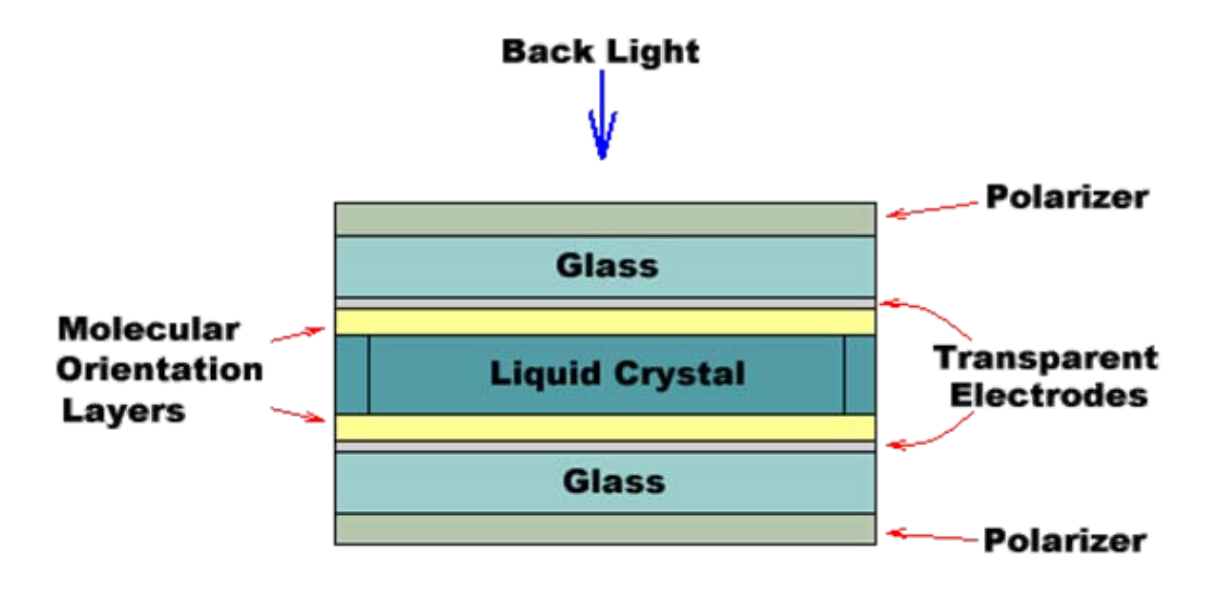

# **Plasma Displays**

- . Plasma display panels
	- –- Similar in principle to fluorescent light tubes
	- –- Small gas-filled capsules are excited by electric field, emits UV light
	- UV excites phosphor
	- Phosphor relaxes, emits some other color

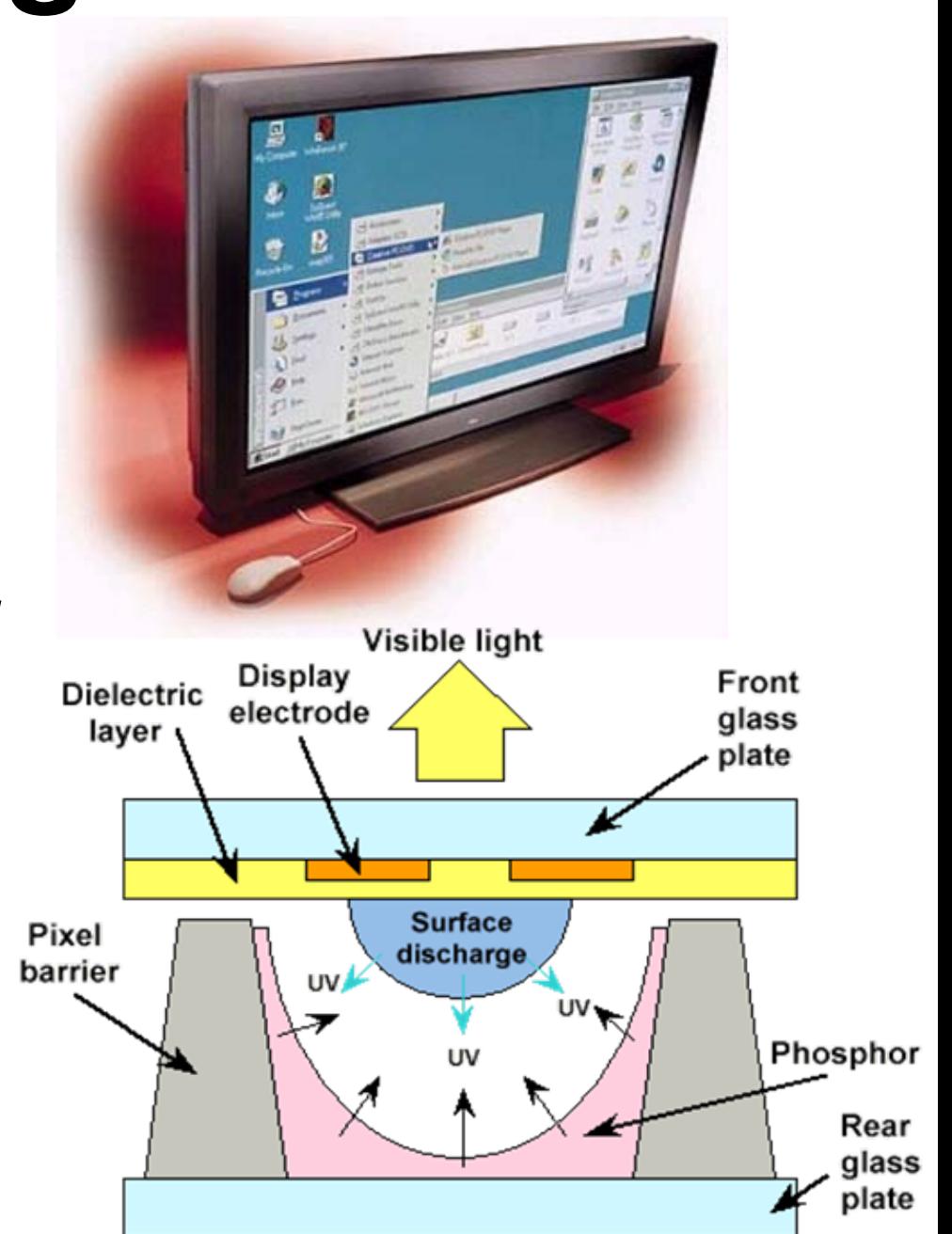

# **Plasma Displays**

- . Plasma Display Panel Pros
	- –- Large viewing angle
	- –Good for large-format displays
	- –– Fairly bright
- Cons
	- –– Expensive
	- Large pixels (~1 mm versus ~0.2 mm)
	- Phosphors gradually deplete
	- –- Less bright than CRTs, using more power

# **Display Technology: DMD / DLP**

- Digital Micromirror Devices (projectors) or Digital Light Processing
	- Microelectromechanical (MEM) devices, fabricated –with VLSI techniques3 Pixel Image on Screen

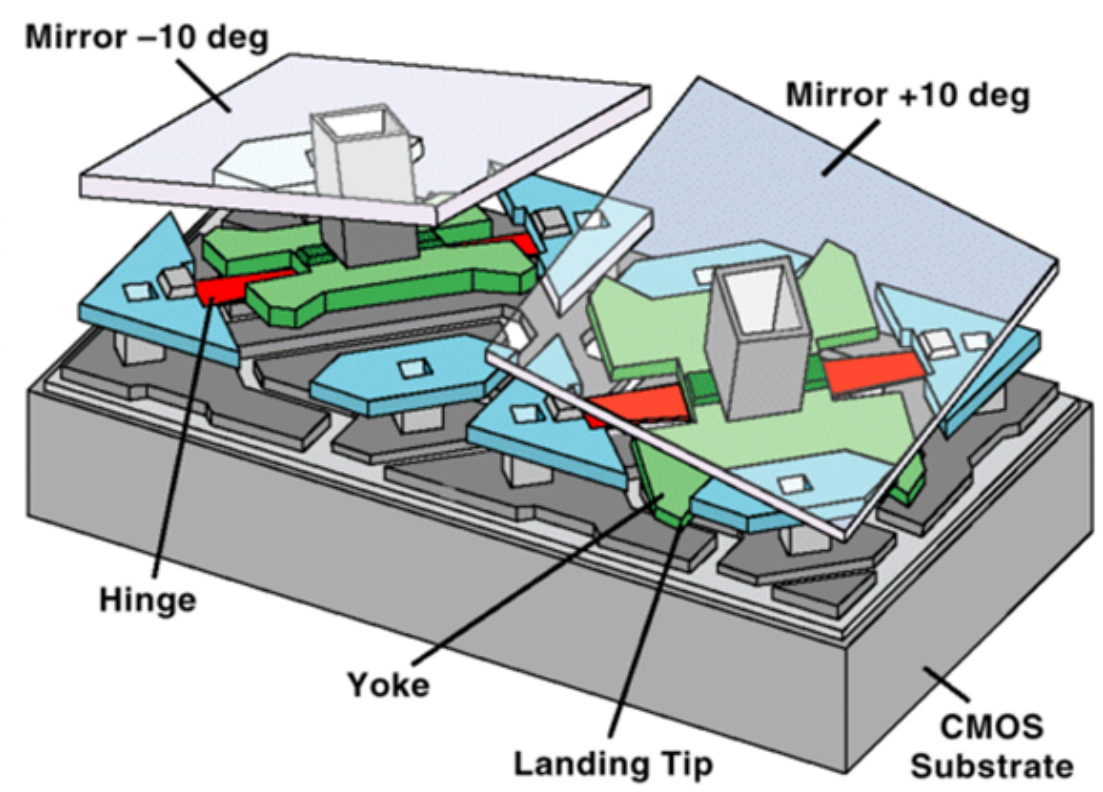

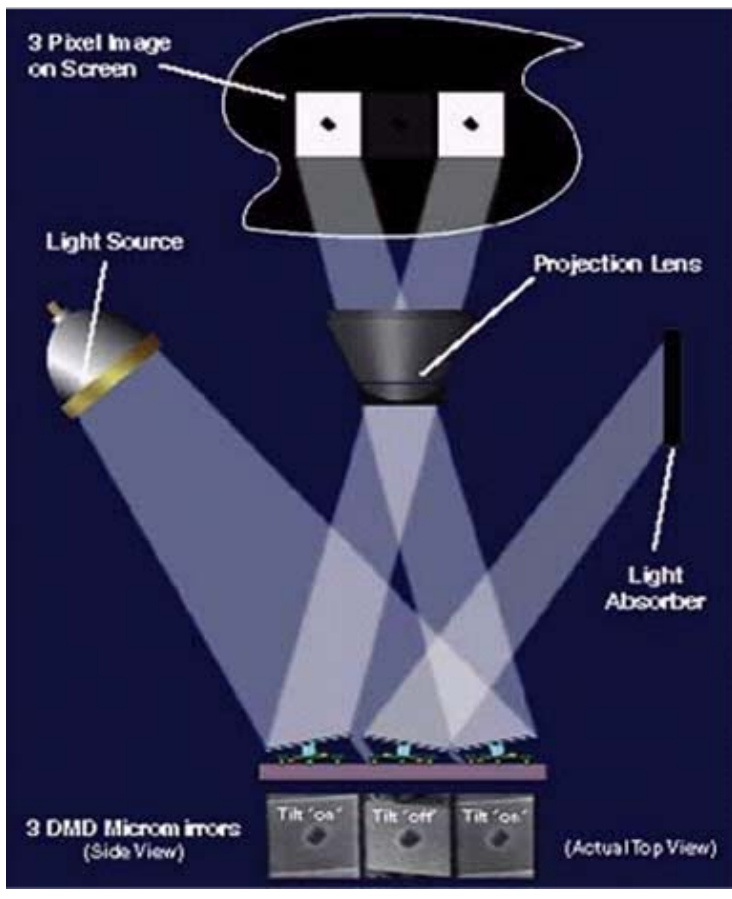

# **Display Technology: DMD / DLP**

- DMDs are truly digital pixels
- Vary grey levels by modulating pulse length
- Color: multiple chips, or color-wheel
- Great resolution
- . Very bright
- Flicker problems

# **Display Technologies: Organic LED Arrays**

- ● Organic Light-Emitting Diode (OLED) Arrays
	- –The display of the future? Many think so.
	- OLEDs function like regular semiconductor LEDs
	- But they emit light
		- Thin-film deposition of organic, light-emitting molecules through vapor sublimation in a vacuum.
		- Dope emissive layers with fluorescent molecules to create **OLED Structure** color.

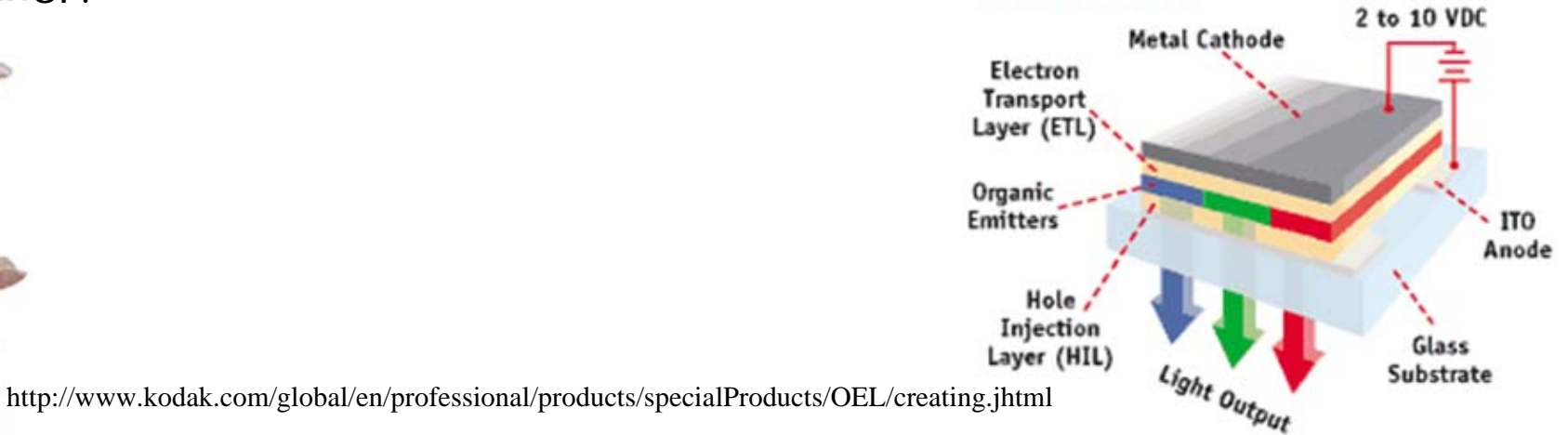

# **Display Technologies: Organic LED Arrays**

- ● OLED pros:
	- Transparent
	- Flexible
	- Light-emitting, and quite bright (daylight visible)
	- Large viewing angle
	- Fast (< 1 microsecond off-on-off)
	- Can be made large or small
	- Available for cell phones and car stereos
- ● OLED cons:
	- Not very robust, display lifetime a key issue
	- Currently only passive matrix displays
		- Passive matrix: Pixels are illuminated in scanline order, but the lack of phospherescence causes flicker
		- Active matrix: A polysilicate layer provides thin film transistors at each pixel, allowing direct pixel access and constant illum.

# **Simple Raster Display System**

- Frame buffer: stored pixel map of screen
- . Video controller just refreshes the frame buffer on the monitor periodically.

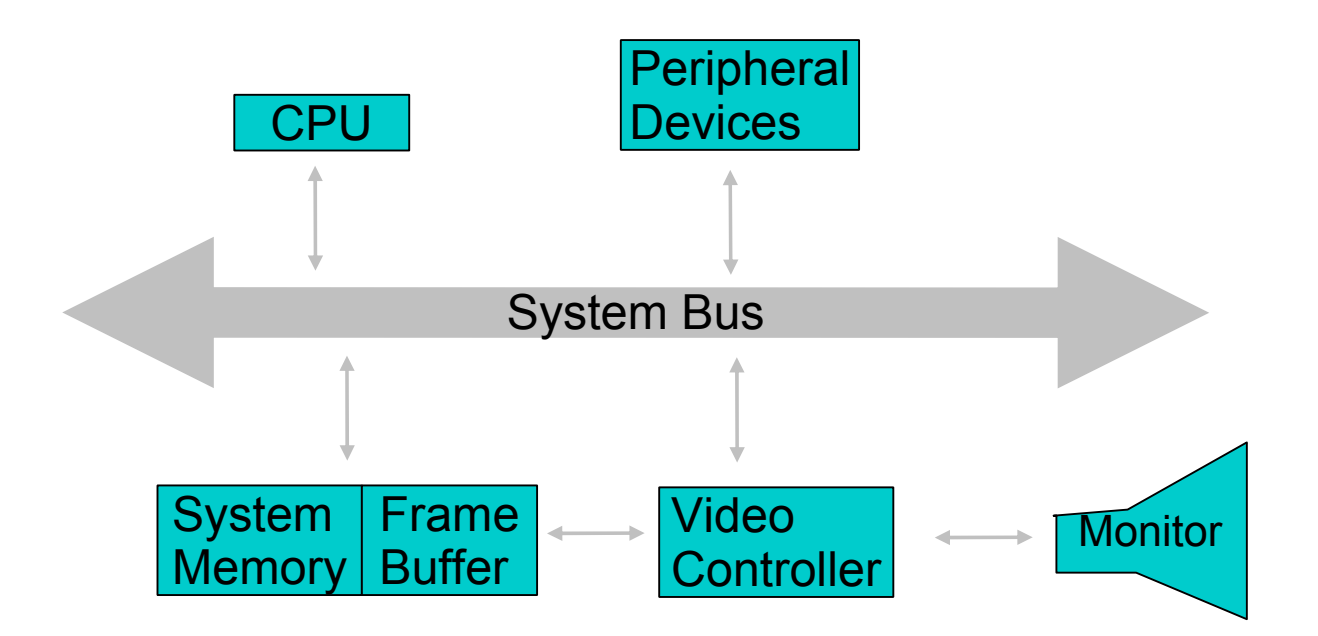

- Inexpensive
- . Scan conversion of output primitives (lines, rectangles etc.) done by the CPU. Slow.
- As refresh cycle increases, memory cycles used by the video controller increases. Memory is less available to CPU.
- Solution: Graphics Display Processor

# **Graphics Display Processor**

• Scan conversion, output primitives, raster operations (double buffering)

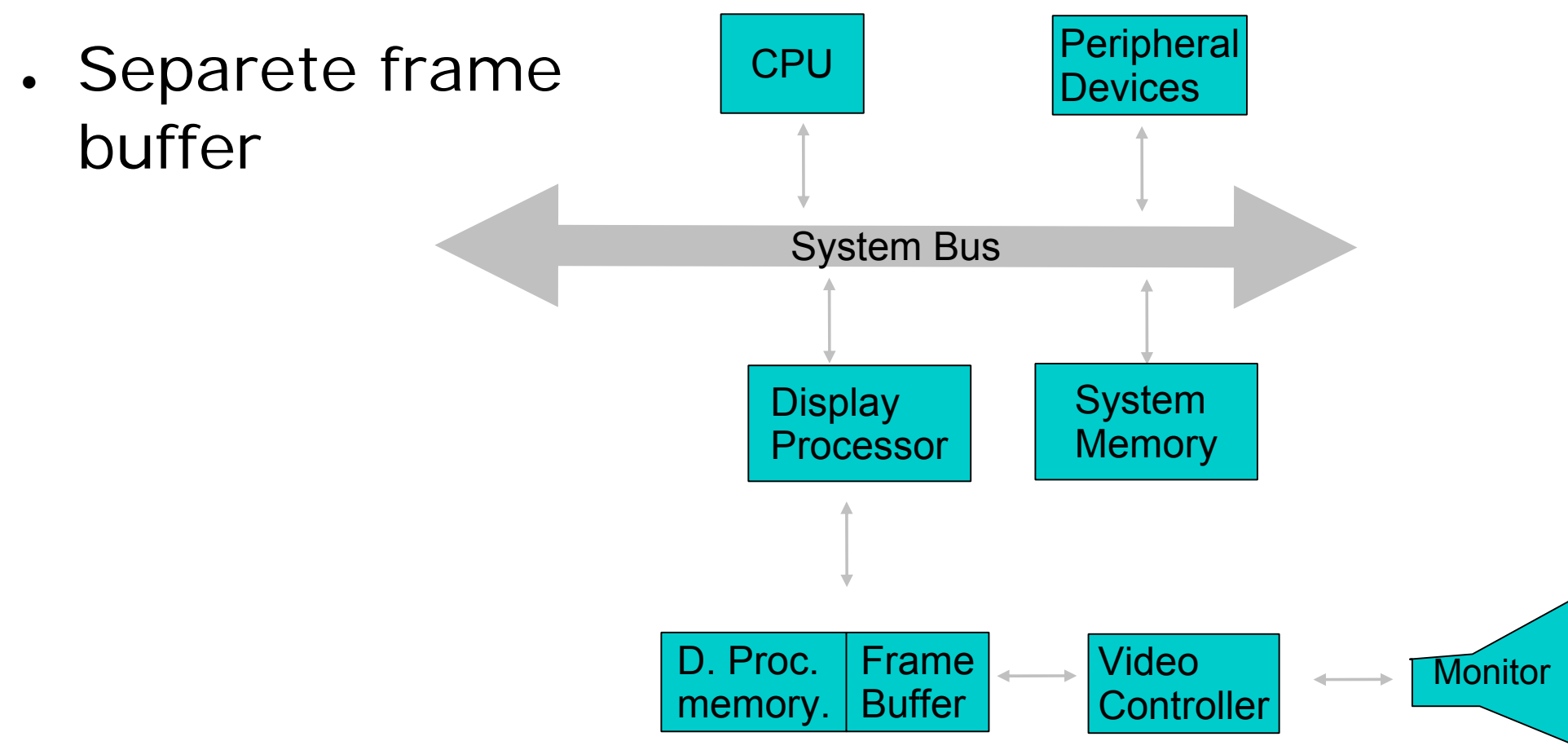

# **Computer Graphics Software**

- Rendering Primitives
	- Models are composed of, or can be converted to, a large number of **geometric primitives**.
	- – Typical rendering primitives directly supported in hardware include:
		- . Points (single pixels)
		- . Line segments
		- . Polygons (perhaps simple, triangle, rectangle)
- Modeling primitives include these, but also
	- . Piecewise polynomial (spline) curves
	- . Piecewise polynomial (spline) surfaces
	- . Implicit surfaces (quadrics, blobbies, etc.)
	- $.$  Other...
- Software renderer may support modeling primitives directly, or may convert them into polygonal or linear approximations for hardware rendering

# **Algorithms**

- A number of basic algorithms are needed
	- **Transformation:** Convert representations of models/primitives from one coordinate system to another
	- **Clipping/Hidden surface removal:** remove primitives and part of primitives that are not visible on the display
	- **Rasterization:** Convert a projected screen space primitive to a set of pixels.
- Advanced algorithms
	- **Picking:** select a 3D obejct by clicking an input device over a pixel location.
	- – **Shading and illumination:** Simulate the interaction of light with a scene.
	- – **Animation:** Simulate movement by rendering a sequence of frames.

## **Application Programming Interfaces**

- X11: 2D rasterization
- Postscript, PDF: 2D transformations, 2D rasterization
- Phigs+, GL, OpenGL, Direct3D: 3D pipeline
- APIs provide access to rendering hardware via conceptual model.
- APIs abstract the hardware implementations and algorithms in standard software calls.
- For 3D interactive applications, we might modify the scene or a model directly or just the change the attributes like viewing information.
- . We need to interface to input devices in an event-driven, asynchronous and device independent fashion. APIs and toolkits are also defined for this task. GLUT, Qt, GTK, MFC, DirectX, Motif, Tcl/Tk.

# **Graphics Rendering Pipeline**

● **Rendering:** conversion from **scene** to

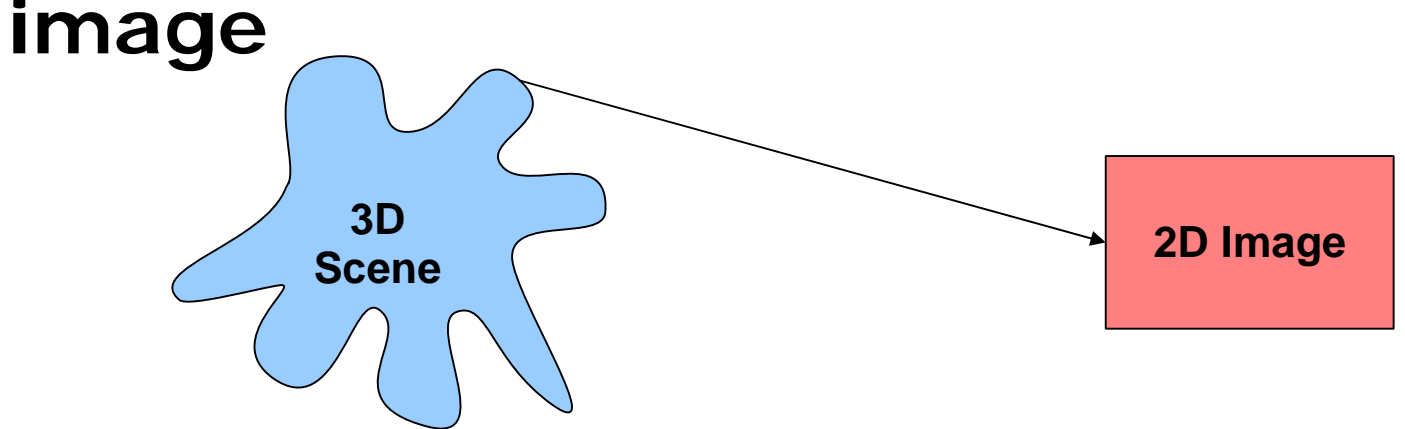

- **Scene is represented as a model composed of primitives. Model is generated by a program or input by a user.**
- ● **Image is drawn on an output device: monitor, printer, memory, file, video frame. Device independence.**
- **Typically rendering process is divided into steps called the graphics pipeline.**
- **Some steps are implemented by graphics hardware.**
- **Programmable graphics accelerator, GPU:**

**programmable pipelines in graphics hardware**

#### **The basic forward projection pipeline:**

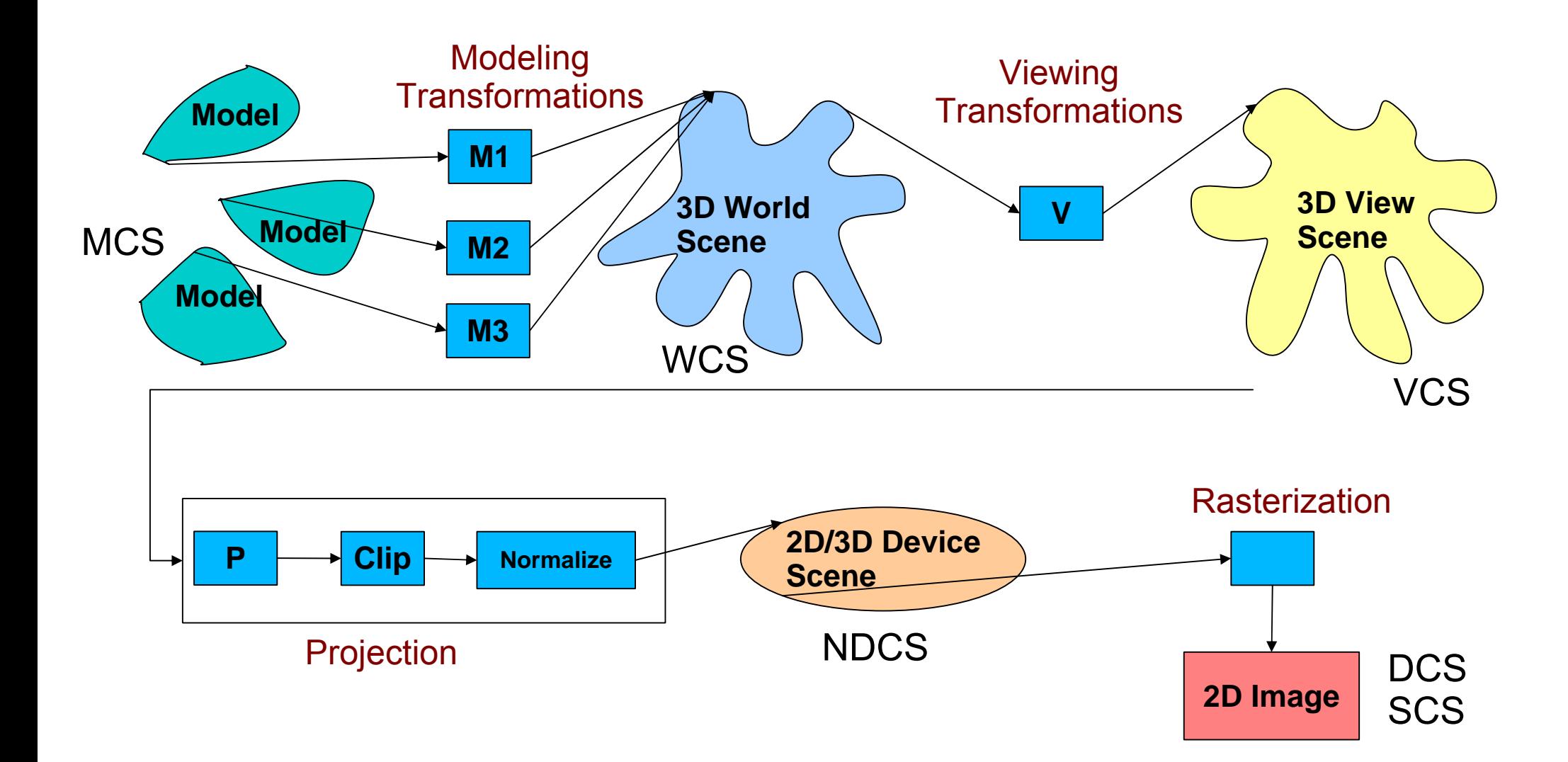